# **MENTORIS**

## **PROGAM NAUCZANIA**

Nazwa szkolenia: **KURS PODSTAW RACHUNKOWOŚCI** AUTOR: MAGDALENA HOSIAWA

#### **Cel kształcenia:**

Celem kształcenia na kursie jest uzyskanie/uzupełnienie podstawowej wiedzy i umiejętności przygotowujących do pracy na stanowisku księgowego (kod zawodu 331301).

#### **Zasady rekrutacji uczestników:**

Słuchaczami mogą być osoby nie posiadające żadnej wiedzy z zakresu rachunkowości, ponieważ kurs jest kursem uzupełniającym/umożliwiającym uzyskanie wiedzy z zakresu podstaw rachunkowości. W stosunku do uczestników nie są stawiane żadne wymagania odnośnie wykształcenia jak również poziomu wiedzy z rachunkowości. Minimalny wiek uczestnika szkolenia to 16 lat (zgodnie z regulaminem).

#### **Treść szkolenia:**

Szkolenie zawiera wybraną tematykę z zakresu wymienionego dla stanowiska księgowy kod zawodu 331301 zdefiniowanego w rozporządzeniu Ministra Pracy i Polityki Społecznej z dnia 7 sierpnia 2014 roku w sprawie klasyfikacji zawodów i specjalności na potrzeby rynku pracy. MPiPS określa zakres obowiązków na tym stanowisku – dokładne wytyczne w załączniku nr 1 do programu kształcenia.

#### **Czas trwania szkolenia:**

Szkolenie można rozpocząć w dowolnym momencie. Składa się z 30 godzin wykładów wideo online. Oprócz tego każdy uczestnik aby ukończyć szkolenie musi przerobić serię kilkuset quizów i przykładów w ramach całego kursu oraz zaliczyć 18 testów składających się w sumie z 348 pytań.

Całość kursu obejmuje w związku z tym w sumie 90 godzin zegarowych nauki.

#### **Organizacja szkolenia:**

Szkolenie w całości odbywa się przy zastosowaniu technik szkolenia na odległość jest bowiem w całości szkoleniem on-line. Składa się z materiałów wideo oraz pdf opublikowanych na platformie https://kursy-rachunkowości.pl.

Szkolenie dostępne jest dla uczestnika po zalogowaniu się na indywidualne konto uczestnika. W tym celu uczestnik musi założyć konto przez złożeniem zamówienia i dokonaniem opłaty za kurs.

Materiały udostępniane są uczestnikowi po zaksięgowaniu opłaty za kurs o czym uczestnik informowany jest poprzez wiadomość e-mail.

Przed rozpoczęciem szkolenia uczestnik otrzymuje na adres e-mail podany podczas rejestracji instrukcję korzystania z kursu. Jest to wideo szkolenie omawiające metody i zasady kształcenia oraz obsługi wykorzystywanego oprogramowania.

W tej wiadomości omówione są również możliwości kontaktowania się z wykładowcą w trakcie trwania szkolenia. Instruktaż dostępny jest również jako wykład nr "0" w kursie w zakładce "Moje konto".

Uczestnik ma możliwość korzystania z materiałów w dowolnym momencie i miejscu pod warunkiem posiadania urządzenia stacjonarnego (komputer) lub mobilnego (tablet, telefon) z dostępem do sieci internetowej.

Każdy słuchacz ma możliwość kontaktu z wykładowcą w następującej formie:

- 1) telefonicznie dane kontaktowe podane są na stronie w zakładce "kontakt",
- 2) poprzez wiadomość email na adres podany w zakładce kontakt oraz w filmie instruktażowym otrzymanym przed rozpoczęciem szkolenia oraz dostępnym na platformie po zalogowaniu,
- 3) poprzez zadawanie pytań pod każdym z wykładów,
- 4) poprzez grupę na Facebooku.

#### **Zaliczenie (sposób sprawdzania efektów kształcenia)**

Uczestnik szkolenia otrzymuje zaświadczenie (certyfikat) dotyczący ukończenia szkolenia po pozytywnym zaliczeniu wszystkich testów w ramach szkolenia.

Testy znajdują się na końcu każdego modułu/tematu w ramach szkolenia.

Uczestnik może podejść do testu po przerobieniu materiału z danego modułu/tematu. Postępy w nauce tj. wyniki testów pojawiają się dla uczestnika w zakładce "Moje konto". Są one również dostępne dla wykładowcy.

#### **Plan nauczania:**

Szkolenie składa się z 20 modułów tematycznych obejmujących 30 godzin wykładów wideo, w sumie 90 godzin zegarowych nauki.

W ramach szkolenia omawiane są następujące zagadnienia:

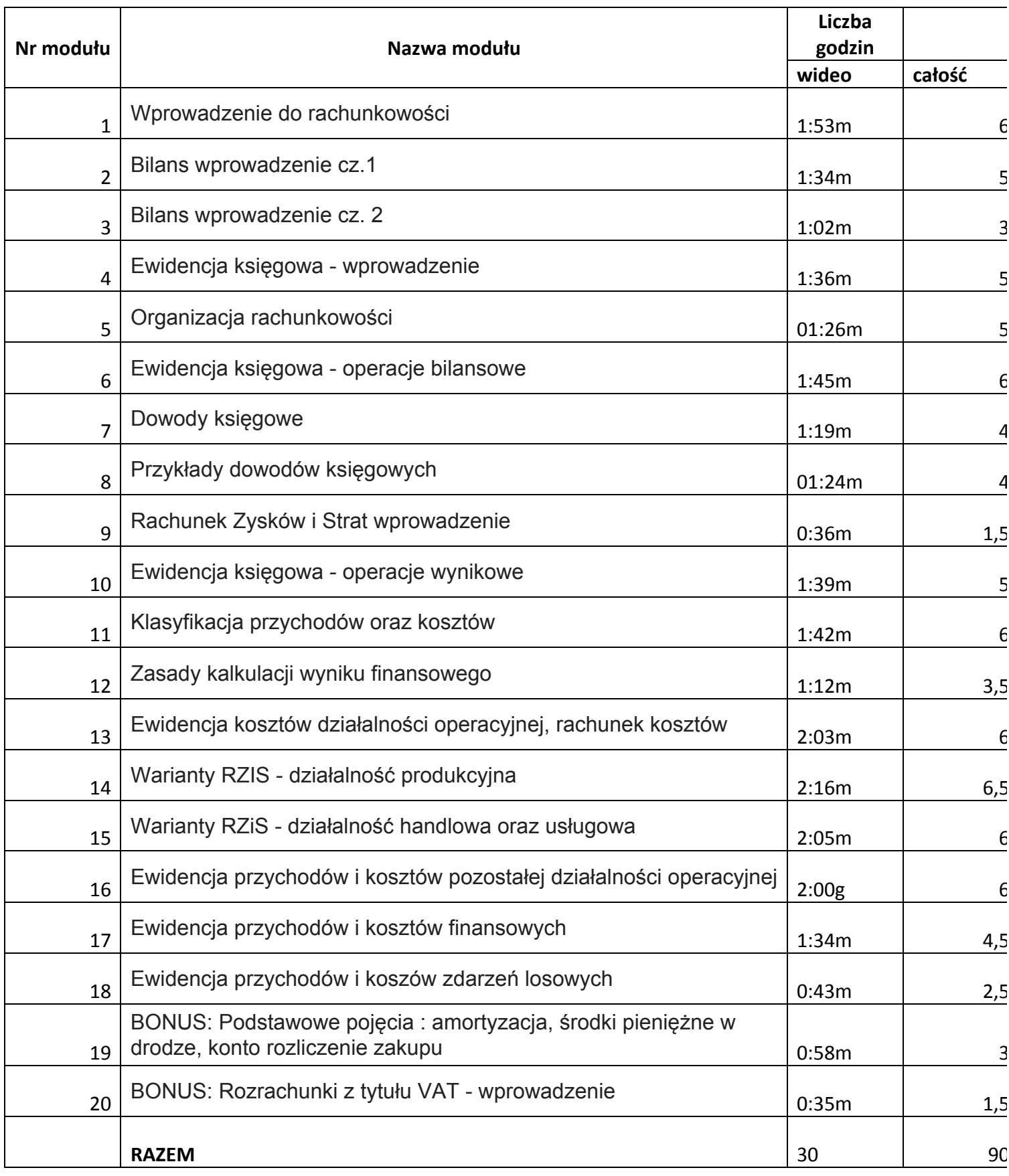

#### **Rozkład zajęć:**

O rozkładzie zajęć decyduje uczestnik szkolenia w zależności od ilości czasu, jaki może poświęcić na szkolenie dziennie. Uczestnik powinien ukończyć kurs w trakcie okresu dostępu tj. pół roku. W przypadku gdy uczestnik nie ukończy szkolenia w okresie dostępu istnieje możliwość przedłużenia okresu dostępu na kolejne pół roku. Wszystkie postępy nauki zostają w takim wypadku zachowane.

Na życzenie słuchacza przesyłamy rozkład zajęć dla wybranej ilości czasu nauki dziennie.

Przykładowy rozkład zajęć w załączniku nr 2 do programu. Zakłada, że uczestnik bierze udział w kursie 5 dni w tygodniu od poniedziałku do piątku i poświęca na naukę ok. 3 godzin dziennie.

#### **Treść kształcenia**

Kurs omawia podstawowe pojęcia i wyjaśnia ewidencję operacji, których znajomość jest niezbędna w pracy na stanowisku księgowego.

#### **1 . Wprowadzenie do rachunkowości**

Wykłady wprowadzające w tematykę rachunkowości, stanowiące niezbędną bazę do dalszej nauki. Omawiają pojęcie, przedmiot oraz podmiot rachunkowości, a także regulacje prawne rachunkowości w Polsce jak również okresy sprawozdawcze oraz zasady i metody rachunkowości.

#### **2 . Bilans wprowadzenie cz.1**

Wykłady omawiają czym jest bilans, z jakich elementów się składa oraz prezentują na licznych przykładach jak działa metoda bilansowa. W tej części możemy poznać główne elementy aktywów takich jak WNiP, środki trwałe, należności, inwestycje, zapasy, rozliczenia międzyokresowe itd.

#### **3 . Bilans wprowadzenie cz. 2**

Wykłady stanowią część drugą tematu dotyczącego bilansu. Omawiają jego poszczególne elementy z perspektywy źródeł finansowania tj. pasywów. Wyjaśniają pojęcia kapitału własnego, kapitału obecego oraz struktury kapitałów.

#### **4 . Ewidencja księgowa - wprowadzenie**

Wykłady wprowadzają w tematykę ewidencji księgowej skupiając się wokół zasad działania konta księgowego oraz zapisu transakcji gospodarczych. Przedstawiają specyfikę kont bilansowych (aktywnych i pasywnych), wynikowych oraz zapisu operacji gospodarczych, jak również metody korekty błędów w zapisach.

#### **5 . Organizacja rachunkowości**

Wykłady omawiają tematykę organizacji rachunkowości w jednostce skupiając się na pojęciach polityki rachunkowości oraz zakładowego planu kont (ZPK). Opierają się na praktycznych przykładach prezentując wzór polityki rachunkowości oraz ZPK. Prezentują zapis księgowy operacji przy użyciu ZPK.

#### **6 . Ewidencja księgowa - operacje bilansowe**

Wykłady stanowią kontynuację tematu "Ewidencja księgowa - wprowadzenie" poszerzając go o wiedzę dotyczącą zakładowego planu kont (ZPK) oraz bilansu. Skupiają się na operacjach bilansowych. Bazując na licznych przykładach pomagają zrozumieć, które

**4 PROGRAM NAUCZANIA KURS PODSTAW RACHUNKOWOŚCI**

operacje zaliczamy do bilansowych, jak dokonać zapisu księgowego oraz jak powiązać konta z ZPK z pozycjami bilansu.

#### **7 . Dowody księgowe**

Wykłady wprowadzają w tematykę dowodów księgowych (DK). Omawiają czym jest DK, jakie regulacje prawne określają skład DK, w tym dodatkowe wymogi dla faktury, jaka jest różnica pomiędzy dowodami a dokumentami księgowymi oraz jak skorygować błędy w DK na przykładzie faktury i noty korygującej.

#### **8 . Przykłady dowodów księgowych**

Wykłady stanowią cz. 2 tematu "Dowody księgowe". W przejrzysty sposób i na wielu praktycznych przykładach przedstawiają sposób wypełnienia oraz zapis księgowy polecenia księgowania, dowodów sprzedaży/zakupu, magazynowych, kasowych (KW, KP, raport kasowy), wyciągu bankowego.

#### **9 . Rachunek Zysków i Strat wprowadzenie**

Wykłady stanowią cz. 1 i zarazem wprowadzenie do tematu związanego z kalkulacją wyniku finansowego oraz tworzeniem rachunku zysków i strat (RZiS). Omawiają na wielu ciekawych przykładach podstawowe pojęcia związane z RZiS takie jak przychody, koszty oraz wynik finansowy.

#### **10 . Ewidencja księgowa - operacje wynikowe**

Wykłady stanowią kontynuację tematu "Ewidencja księgowa - wprowadzenie" poszerzając go o wiedzę dotyczącą zakładowego planu kont (ZPK) oraz podstawowych pojęć z zakresu rachunku zysków strat. Skupiają się na operacjach wynikowych. Bazując na licznych przykładach pomagają zrozumieć, które operacje zaliczamy do wynikowych, jak dokonać zapisu księgowego takich operacji oraz jak powiązać konta wynikowe z ZPK oraz z pozycjami bilansu.

#### **11 . Klasyfikacja przychodów oraz kosztów**

Wykłady stanowią cz. 2 serii wykładów dotyczących rachunku zysków i strat (RZiS). Prezentują klasyfikację przychodów oraz kosztów wraz z dogłębnym omówieniem operacji zaliczanych do poszczególnych kategorii.

#### **12 . Zasady kalkulacji wyniku finansowego**

Wykłady stanowią cz. 3 serii dotyczącej rachunku zysków i strat (RZiS). Prezentują w jaki sposób zgodnie z UoR należy kalkulować wynik finansowy (WF), na ciekawych przykładach omawiają ogólny wzór RZiS.

#### **13 . Ewidencja kosztów działalności operacyjnej, rachunek kosztów**

Wykłady wprowadzają w tematykę rachunku kosztów skupiając się wokół metod ewidencji kosztów w układach rodzajowym, podmiotowym oraz przedmiotowym. Omawiają zapis księgowy operacji kosztowych przy pomocy metod uproszczonych oraz metody pełnej ewidencji kosztów ilustrując wyjaśnienia przykładami.

#### **14 . Warianty RZIS - działalność produkcyjna**

Wykłady prezentują warianty rachunku zysków (RZiS) zgodnie z wymogami UoR w zależności od metody ewidencji kosztów jaką wybierze dana jednostka. Omawiają na praktycznym przykładzie ewidencję kosztów oraz przygotowanie RZiS w wariancie porównawczym oraz kalkulacyjnym dla jednostki produkcyjnej.

#### **15 . Warianty RZiS - działalność handlowa oraz usługowa**

Wykłady prezentują przygotowanie rachunku zysków i strat w wariantach:porównawczym oraz kalkulacyjnym a także metody ewidencji kosztów dla jednostek prowadzących działalność handlową lub usługową. Przedstawiają jak kalkulacja wyniku finansowego oraz ewidencja kosztów różni się dla tych dwóch typów działalności w stosunku do omawianej w poprzednim temacie jednostki produkcyjnej.

#### **16 . Ewidencja przychodów i kosztów pozostałej działalności operacyjnej**

Wykłady stanowią kontynuację tematu "Klasyfikacja przychodów oraz kosztów". Bazując na licznych przykładach pomagają zrozumieć jak zaksięgować operacje związane z pośrednią działalnością jednostki takie jak: zbycie ŚT, dotacja, kaucje, wadia przepadłe, odpisanie zobowiązań, należności itp.

#### **17 . Ewidencja przychodów i kosztów finansowych**

Wykłady stanowią kontynuację tematu "Klasyfikacja przychodów oraz kosztów" poszerzając go o wiedzę dotyczącą zapisu księgowego przychodów i kosztów finansowych. Bazując na licznych przykładach pomagają zrozumieć jak zaksięgować poszczególne operacje związane z operacjami finansowymi jednostki takie jak: odsetki od lokat, obligacji, pożyczek, kredytów, zbycie inwestycji, różnice kursowe, odpisanie należności i zobowiązań dotyczących odsetek karnych.

#### **18 . Ewidencja przychodów i koszów zdarzeń losowych**

Wykłady stanowią kontynuację tematu "Klasyfikacja przychodów oraz kosztów" poszerzając go o wiedzę dotyczącą zapisu księgowego przychodów i kosztów zdarzeń losowych. Bazując na licznych przykładach pomagają zrozumieć jak zaksięgować poszczególne operacje takie jak: likwidacja środka trwałego, niedobory w materiałach, koszty usuwania skutków zdarzeń losowych, otrzymane odszkodowania, przychody z likwidacji i sprzedaży.

#### **19 . BONUS: Podstawowe pojęcia : amortyzacja, środki pieniężne w drodze, konto rozliczenie zakupu**

Wykłady wyjaśniają podstawowe pojęcia takie jak amortyzacja, środki pieniężne w drodze czy zasady funkcjonowania konta rozliczenie zakupu.

#### **20 . BONUS: Rozrachunki z tytułu VAT - wprowadzenie**

Wykłady wprowadzają w temat rozrachunków z tytułu podatku VAT. Wyjaśnia pojęcia związane z podatkiem VAT takie jak: VAT należny oraz VAT naliczony. Przedstawia kalkulację wysokości podatku VAT oraz zasady rozliczenia podatku VAT na koniec okresu rozliczeniowego (zobowiązanie lub należność z tytułu VAT). W ramach tematu omówiono również uproszczoną ewidencję księgową podatku VAT należnego oraz naliczonego, stanowiącą bazę do zrozumienia ewidencji rozrachunków z tytułu VAT w praktyce.

#### **Opis efektów uczenia się:**

Efektem uczenia jest uzyskanie/uzupełnienie wiedzy księgowej niezbędnej na stanowisku księgowego (kod zawodu 331301).

Po ukończeniu kursu uczestnik powinien posiadać wiedzę i umiejętności z zakresu:

- 1) prowadzenia ewidencji księgowej podmiotów gospodarczych w oparciu o tzw. pełną księgowość;
- 2) dekretowania i księgowania operacji gospodarczych:
- 3) prowadzenia bieżących rozliczeń z bankami i innymi instytucjami finansowymi;
- 4) potwierdzania sald należności i zobowiązań z kontrahentami oraz uzgadnianie rozrachunków, w tym także wyjaśnianie zaistniałych różnic;
- 5) prowadzenia ewidencji kasowej;
- 6) sporządzania raportów finansowych (bilans, RZiS);
- 7) współpracy z klientami zewnętrznymi firmy, tj. dostawcami usług, kancelarią prawną, urzędami, biegłym rewidentem, itp.;
- 8) przechowywanie dowodów księgowych oraz dbanie o prawidłowy obieg dokumentów finansowych.

Pozostałe umiejętności nabyte po ukończeniu kursu:

- 1) wypracowanie nawyku dbałości o szczegóły (dokładność),
- 2) umiejętność logicznego myślenia.

#### **Wskazówki metodyczne do realizacji zajęć**

Celem zajęć jest uzupełnienie wiedzy z zakresu podstaw księgowości oraz umiejętności niezbędnych w pracy na stanowisku księgowego (kod zawodu 331301).

Kurs składa się z 20 modułów. Każdy z modułów składa się z kilkunastu wykładów wideo. Do każdego modułu dołączony został również skrypt.

Zaleca się każdemu uczestnikowi by rozpoczął naukę od pierwszego wykładu w module I. Wykłady ułożone są w kolejności odpowiadającej budowaniu wiedzy. W związku z tym uczestnik powinien kontynuować naukę odsłuchując wiedzę z wykładów w kolejności zaproponowanej na platformie. Wskazanym również jest przerabianie quizów oraz samodzielne rozwiązywanie przykładów wbudowanych pomiędzy wykłady. Jeżeli dany wykład zawiera przykład sugerowane jest by wykład zatrzymać, tak by uczestnik samodzielnie mógł rozwiązać przykład. Następnie kolejny wykład podaje rozwiązanie a uczestnik ma szansę zweryfikować czy jego odpowiedź do przykładu była poprawna. Na końcu każdego modułu znajduje się test – zalecane jest jego zaliczenie przed przejściem do kolejnego modułu.

Uczestnik może posiłkować się skryptami zamieszczonymi przy każdym module.

W przypadku problemów ze zrozumieniem danego tematu uczestnik zachęcany jest do zadawania pytań wykładowcy na platformie pod wykładem jak również poprzez wiadomość e-mail czy telefoniczne.

Wykładowca odpowiadając na pytanie powinien starać się nie podawać gotowego rozwiązania a naprowadzać uczestnika szkolenia na właściwą odpowiedź tak by słuchacz lepiej zrozumiał i zapamiętał daną porcję materiału.

#### **Sposób przekazywania wiedzy**

Kurs został opracowany w oparciu o metodę małych kroków, nie zakładając, że uczestnik już zna podstawy rachunkowości.

Wiedza przekazywana jest małymi porcjami tj. w oparciu o 5-10 min wykłady wideo zakończone pytaniem quizowym weryfikującym zrozumienie omawianego tematu przez uczestnika szkolenia. Dodatkowo wykłady przeplatane są przykładami, które uczestnik może samodzielnie rozwiązywać w celu lepszego zapamiętania materiału szkolenia.

#### **Wykaz literatury:**

Nauka powinna opierać się na udostępnionych materiałach wideo (wykładach online) jak również na materiałach pdf – skryptach dołączonych do wykładów. Dodatkowo uczestnicy szkolenia zachęcani są do korzystania z medioteki w formie bloga oraz zapisu na bezpłatny newsletter informujący o bieżących zmianach w przepisach księgowych i podatkowych.

#### **Wykaż niezbędnych środków dydaktycznych**

Podstawowym środkiem dydaktycznym dla ucznia są wykłady wideo oraz skrypty dołączone do każdego modułu szkoleniowego. Korzystanie ze środków dydaktycznych jest możliwe tylko jeśli słuchacz posiada urządzenie z dostępem do sieci internetowej (komputer, tablet, telefon komórkowy).

Dodatkowo słuchacz powinien zaopatrzyć się w kalkulator oraz notes aby móc rozwiązywać dołączone do kursu przykłady oraz quizy.

### **Załącznik nr 2 – przykładowy plan zajęć**

**Założenie: słuchacz poświęca na naukę codziennie ok. 3 godzin zegarowych od poniedziałku do piątku.** 

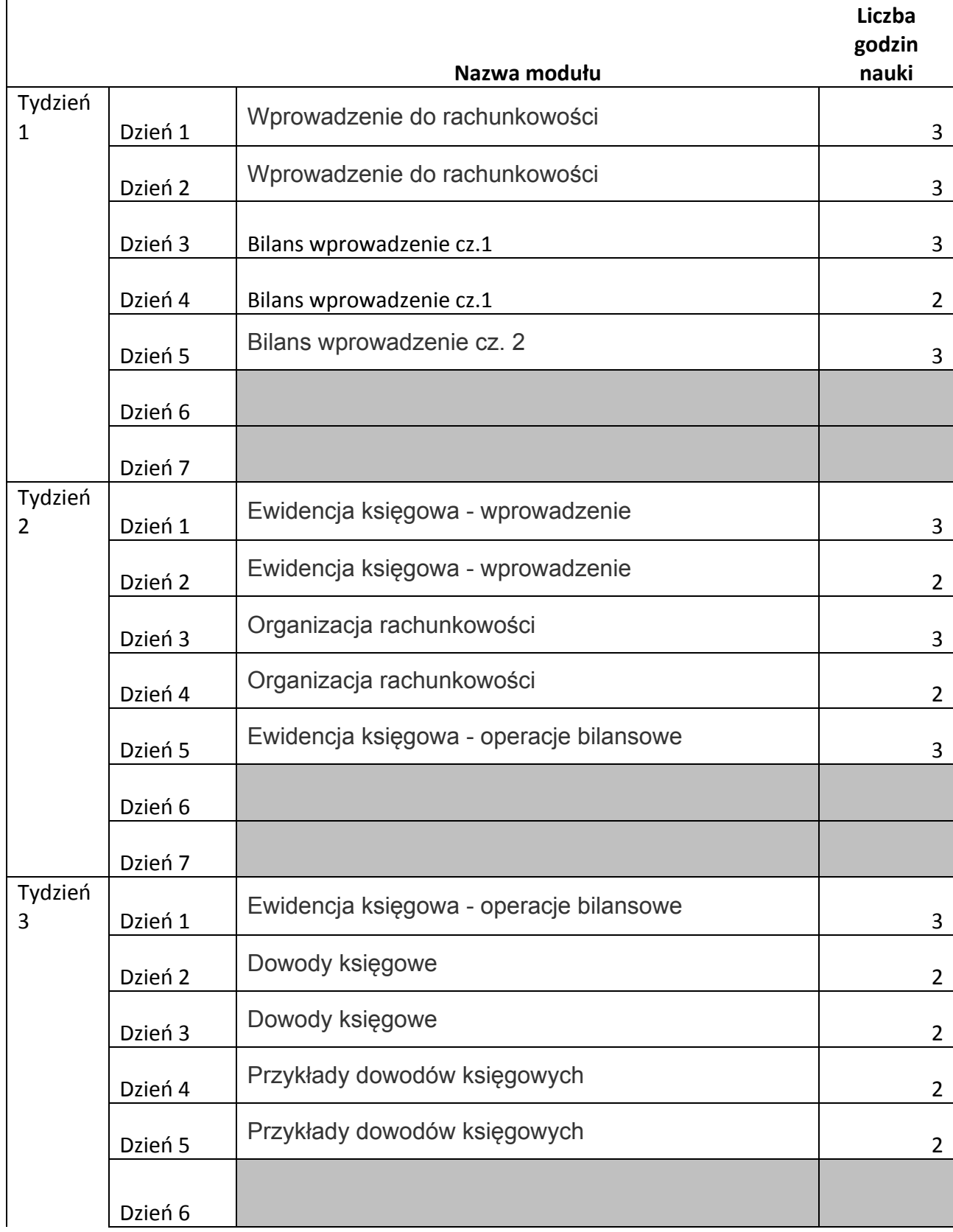

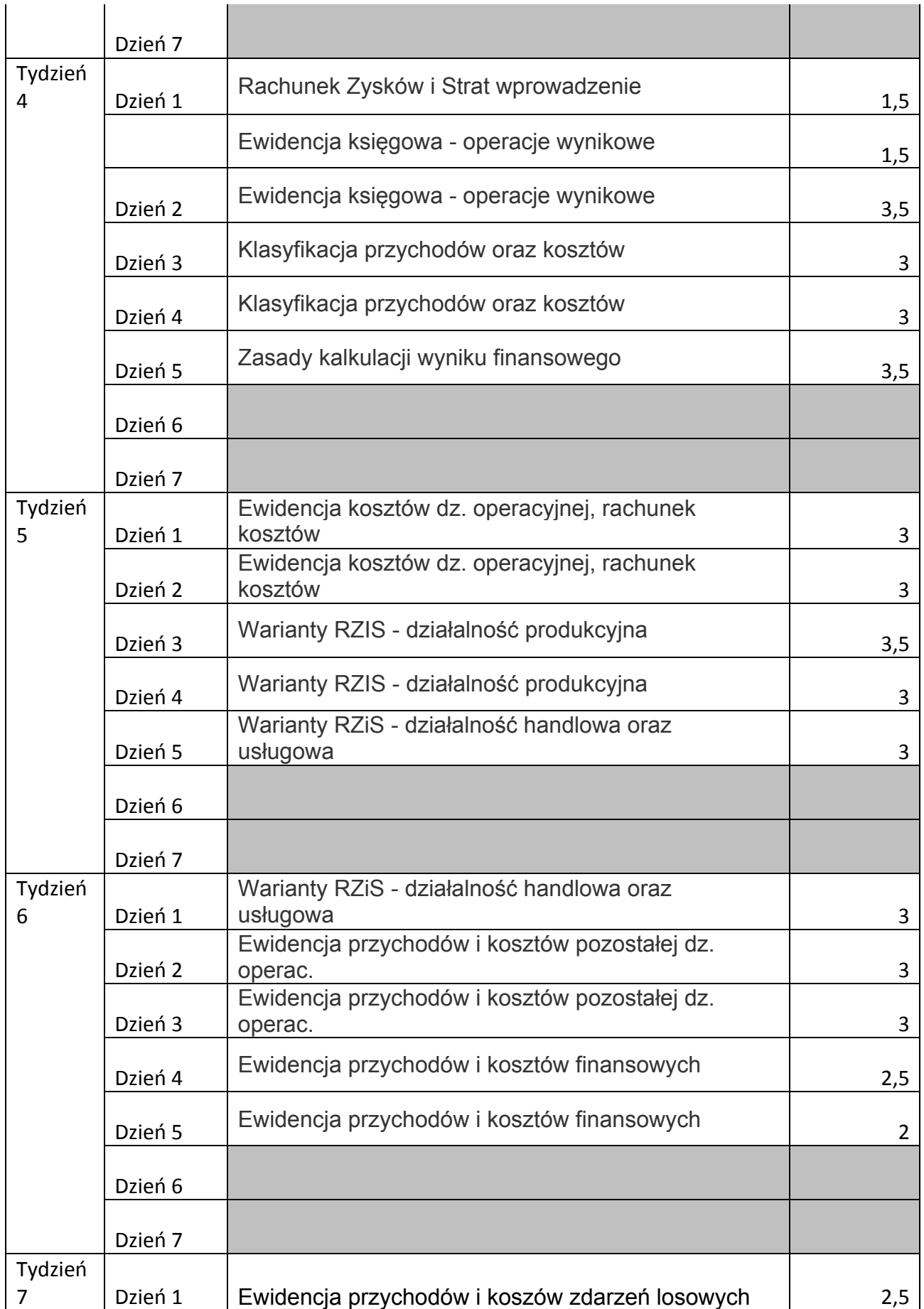

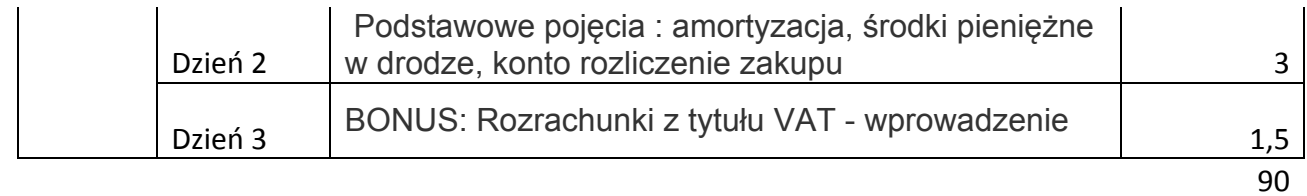